# **9. GRUPAREA DATELOR**

- **Care sunt funcțiile de grup și cum sunt ele folosite**
- **Cum se pot grupa datele într-o tabela**
- **Care sunt regulile de folosire a clauzei GROUP BY**
- **Cum se pot filtra grupurile folosind clauza HAVING**
- **Care este diferența dintre clauzele WHERE și HAVING**
	- **În ce ordine se execută clauzele WHERE, GROUP BY și HAVING**

# **9.1. FUNCŢII DE GRUP**

- o Intr-un capitol anterior am discutat despre funcţiile singulare, adică despre funcţiile care operează la un moment dat asupra unei singure înregistrări.
- Este acum momentul să discutăm despre funcţiile de grup, care returnează o singură valoare pentru un **grup sau set** de linii dintr-un tabel. Puteţi calcula cea mai mare valoare dintr-un set de valori, puteţi determina numărul de înregistrări ce respectă o anumită condiţie etc.
- Pentru exemplificarea acestor funcţii vom folosi tabela **VOTURI** şi tabela **JUDEŢE** care conţin următoarele date

#### Tabela **JUDETE**

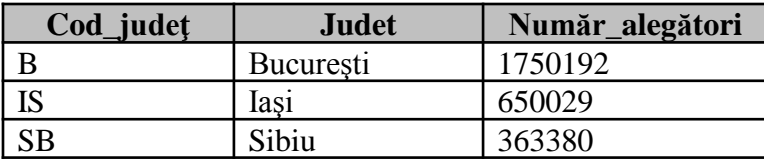

#### Tabela **VOTURI**

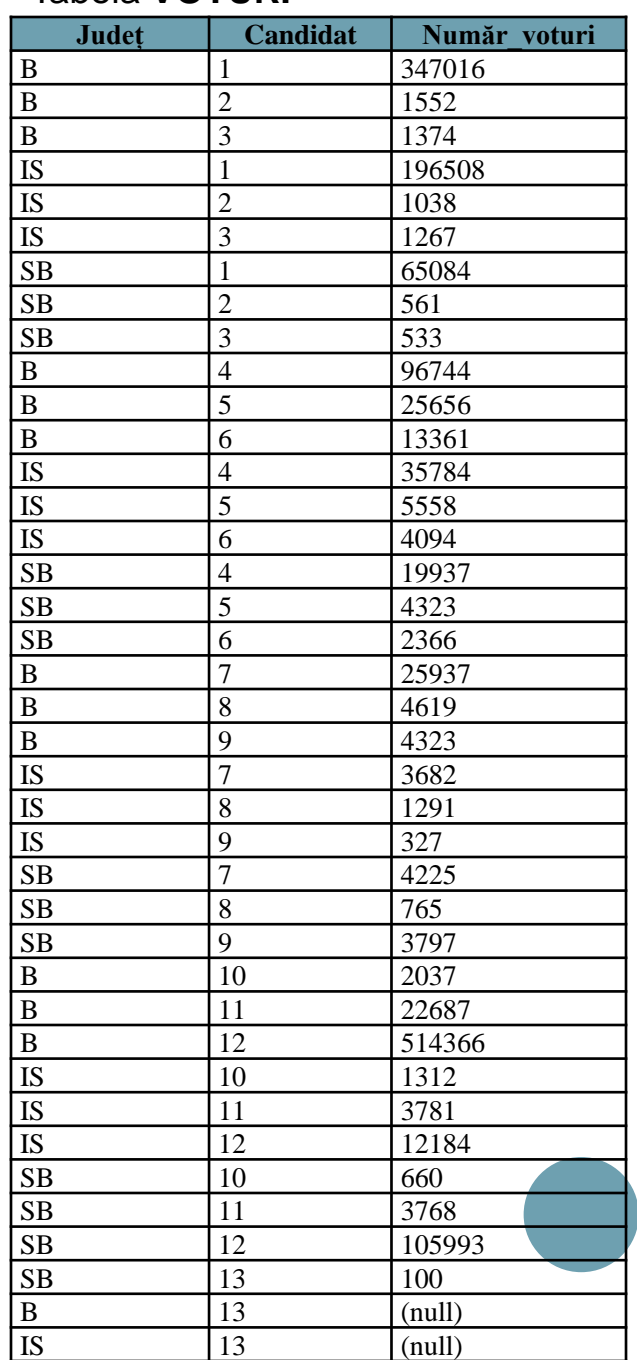

- o Principalele funcții de grup.
- **COUNT(x)**  determină numărul de valori ale lui **x**. Funcția, ca de altfel toate funcțiile de grup ignoră câmpurile completate cu **NULL**, adică va număra doar valorile nenule ale lui x.

## De exemplu, comanda

**SELECT COUNT(JUDET), COUNT(numar\_voturi) FROM voturi**

 va afişa numărul total de înregistrări din tabelă, **39** (câmpul **JUDET** nu are nici o valoare **NULL**) precum şi numărul de linii pentru care câmpul **numar\_voturi** este nenul, adică **37**, ultimele două linii din tabel având valoare **null** în câmpul **numar\_voturi**.

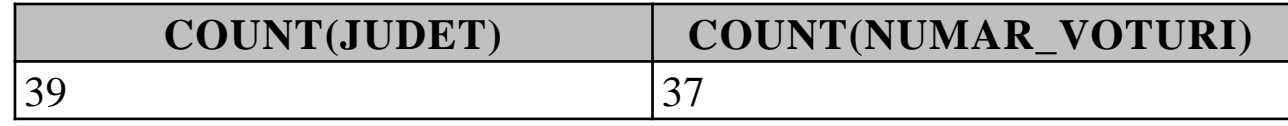

 Funcţia **COUNT** poate fi folosită în combinaţie cu clauza **DISTINCT**, pentru a număra doar valorile distincte dintr-un domeniu. De exemplu dacă dorim să ştim pentru câte judeţe avem rezultatele votării în tabela noastră, vom folosi comanda:

# **SELECT count(distinct judet)**

3

# **FROM voturi**

 Se va obţine valoarea **3**, întrucât avem doar **3** judeţe înregistrate (Bucureşti, Iaşi, Sibiu).

#### **COUNT(DISTINCTJUDET)**

## Exemplu:

**SELECT count(distinct candidat), count(candidat) FROM voturi**

 Evident primul apel de funcţie afişează valoarea **13** , deoarece există **13** candidaţi pentru care au fost exprimate voturi, iar a doua comandă afişează valoarea **39**, adică exact numărul de linii din tabel deoarece toate liniile au completat câmpul **candidat**.

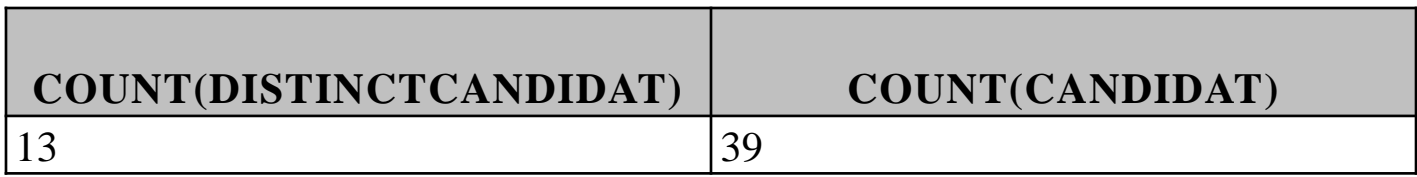

- **MAX(x)**  determină valoarea maximă a valorilor expresiei **x**.
- Să vedem de exemplu cum putem afla care este cel mai număr de voturi exprimate pentru un candidat într-un judeţ.

# **SELECT MAX(numar\_voturi) FROM voturi**

#### **MAX(NUMAR\_VOTURI)**

514366

- Se poate observa pe tabelul cu datele din tabela voturi că acest maxim a fost obţinut în Bucureşti de către candidatul având codul **12**.
- Totuşi această informaţie nu este foarte relevantă pentru că şi populaţia din Bucureşti este mult mai mare decât în celelalte judeţe. Ar trebui să putem determina numărul de voturi primite de către un candidat raportat la numărul de alegători (persoane cu drept de vot). SQL ne permite să aplicăm funcţiile de grup nu doar pe câmpuri din baza de date ci şi pe expresii, ca în exemplul următor:
- **SELECT max(100\*numar\_voturi/numar\_alegatori)**
- **FROM voturi v, judete j**
- **WHERE v.judet=j.cod\_judet**

#### **MAX(100\*NUMAR\_VOTURI/NUMAR\_ALEGATORI)**

30.2306512478674028389502622190702260976

 Prin această comandă am obţinut cel mai mare procent de voturi obţinut de către un candidat într-un judeţ. Acest procent a fost obţinut raportat la totalul persoanelor cu drept de vot şi a fost obţinut de către candidatul cu codul 1 în judeţul Iaşi:

### **SELECT 100\*numar\_voturi/numar\_alegatori,**

**j.judet, v.candidat**

### **FROM voturi v, judete j**

### **WHERE v.judet=j.cod\_judet**

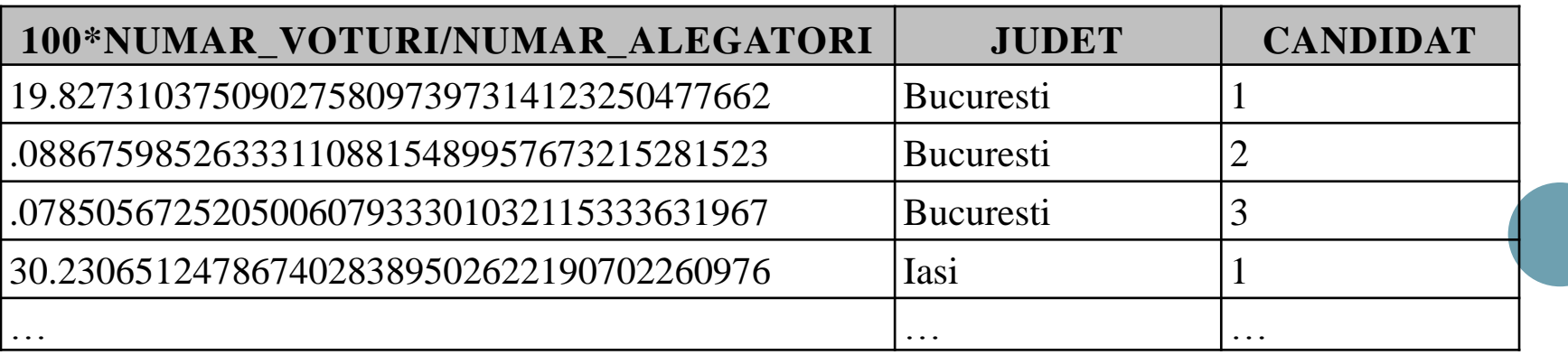

- În acest moment nu ştim încă să scriem o comandă pentru a afişa judeţul şi candidatul pentru care s-a obţinut valoarea maximă.
- **MIN(x)**  determină valoarea minimă a valorilor expresiei **x**.
- **SUM(x)**  determină suma valorilor expresiei **x**.

 Cum aflăm oare numărul total de voturi valabil exprimate în judeţul Sibiu? Foarte simplu:

**SELECT sum(numar\_voturi)** 

**FROM voturi** 

**WHERE judet='SB'**

**SUM(NUMAR\_VOTURI)**

212112

- **AVG(x)**  determină media valorilor expresiei **x**. De exemplu, putem afla procentul mediu obţinut un candidat în toate judeţele:
- **SELECT avg(100\*numar\_voturi/numar\_alegatori) FROM voturi v, judete j**
- **WHERE (candidat=12) and (v.judet=j.cod\_judet)**
- Comanda afişează media procentelor obţinute în fiecare judeţ de către candidatul cu codul **12**:

**AVG(100\*NUMAR\_VOTURI/NUMAR\_ALEGATORI)**

20.1440450845973468926087992135771906663

- Am dori să afişăm un tabel cu procentele obţinute de toţi candidaţii, însă vom vedea cum realizăm acest lucru într-un paragraf următor.
- După cum am precizat la funcţia **COUNT**, funcţiile de grup, deci şi **AVG** ignoră valorile **NULL**. Aşadar dacă vom rula comanda:
- **SELECT avg(numar\_voturi)**

**FROM voturi** 

# **WHERE candidat=13**

 vom obţine valoarea **100**, deşi în baza de date există 3 linii pentru candidatul **13**, şi doar o linie are completat câmpul **numar\_voturi** cu valoarea **100**.

- Dacă dorim să obţinem valoarea **33.333**, adică **100/3**, vom scrie:
- **SELECT AVG(NVL(numar\_voturi,0))**
- **FROM voturi**
- **WHERE candidat=13**
- adică înlocuim valorile **null** cu valoarea **0**, pentru ca acestea să intre în calculul mediei.
- **STDEV(x)**  funcţie statistică definită ca fiind abaterea pătratică a expresiei date. Cu cât valoarea funcţiei este mai mică cu atât valorile expresiei **x** sunt mai apropiate de medie.
- **VARIANCE(x)**  este o funcţie statistică care calculează dispersia expresiei **x**. Se defineşte ca pătratul abaterii medii pătratice.
- Funcţiile **COUNT**, **MIN**, **MAX** pot fi aplicate şi datelor de tip şir de caractere sau dată calendaristice, celelalte funcţii fiind aplicabile doar valorilor numerice.
- De exemplu comanda următoare va afişa data celei mai vechi angajări, data celei mai recente angajări, numărul de date de angajare, şi numărul de date distincte de angajare din tabela **employees**:

**select min(hire\_date), max(hire\_date), count(distinct hire\_date), count(hire\_date)**

**from employees**

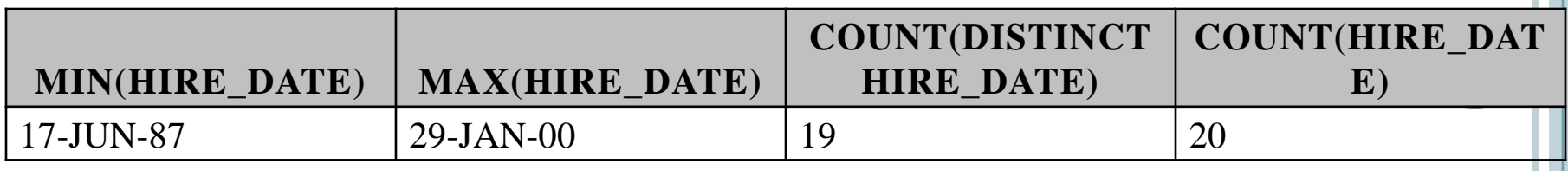

# **9.2. GRUPAREA DATELOR. CLAUZA GROUP BY**

- Uneori am putea dori să grupăm liniile dintr-o tabelă şi să obţinem anumite informaţii despre grupurile respective.
- De exemplu am dori să calculăm numărul total de voturi obţinut de fiecare candidat în toată ţara. Cu ceea ce am învăţat până acum, am putea rula o comandă de forma celei de mai jos pentru fiecare candidat în parte:
- **SELECT sum(numar\_voturi)**

**FROM voturi**

#### **WHERE candidat=1**

 însă această metodă nu este convenabilă, întrucât am dori să obţinem un tabel cu toate aceste date.

#### **SUM(NUMAR\_VOTURI)**

608608

- O astfel de grupare a datelor se poate face folosind clauza **GROUP BY**.
- **SELECT candidat, sum(numar\_voturi) AS "TOTAL VOTURI" FROM voturi**

**GROUP BY candidat**

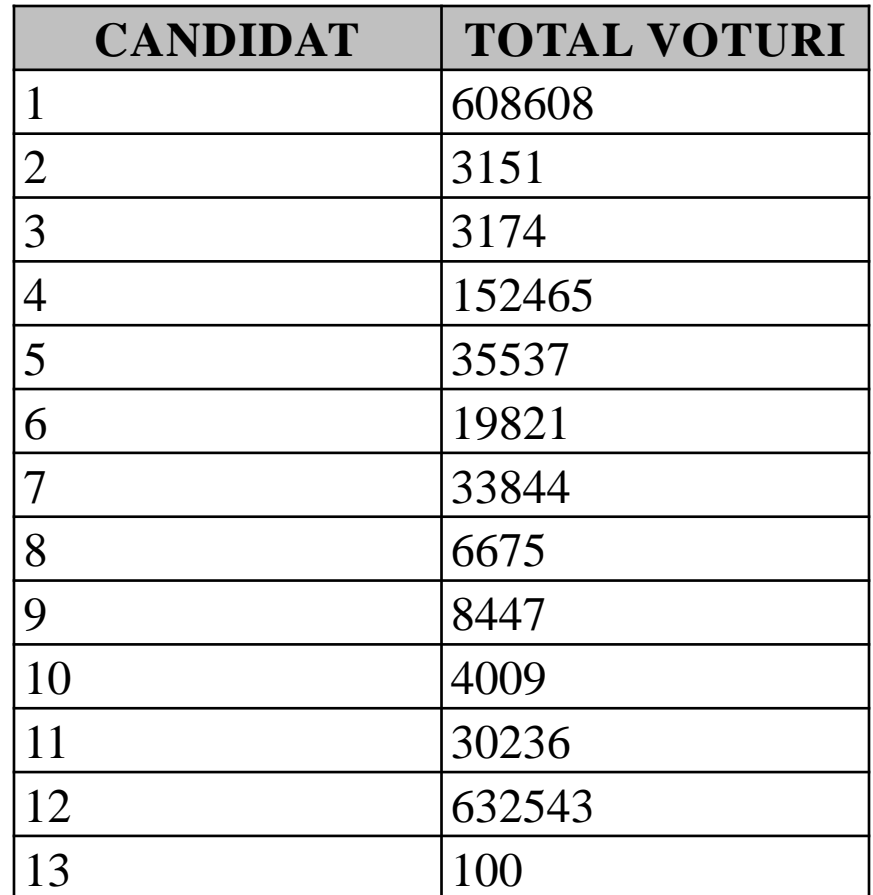

- Se observă că pentru fiecare grup de înregistrări sa obţinut câte o singură valoare, adică pentru fiecare candidat am obţinut o sumă a tuturor voturilor primite.
- De exemplu candidatul cu codul 1 a obţinut în Bucureşti **347016** voturi, la Iaşi **196508** voturi iar la Sibiu **65084** voturi, în total **608608** voturi.
- Clauza **GROUP BY** poate fi folosită şi fără funcţii de grup, doar pentru a afişa liniile grupate după anumit criteriu:

**SELECT candidat,numar\_voturi FROM voturi GROUP BY candidat, numar\_voturi**

# Procentul mediu obţinut de către fiecare candidat. **SELECT candidat,AVG(100\*numar\_voturi/numar\_alegatori) FROM voturi v, judete j WHERE v.judet=j.cod\_judet GROUP BY candidat**

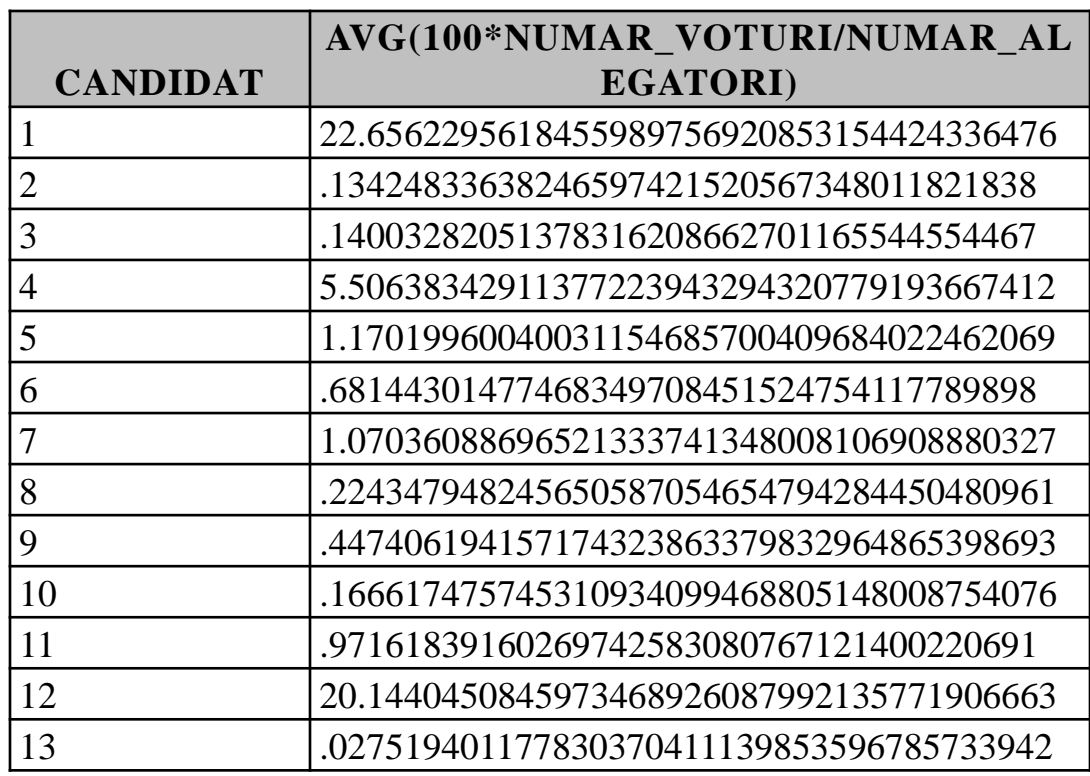

# **REGULI DE FOLOSIRE A CLAUZEI GROUP BY**

 În clauza **GROUP BY** nu se acceptă aliasele coloanelor, comanda următoare va genera o eroare

### **SELECT department\_id As Departament,**

**job\_id, MAX(salary) FROM employees GROUP BY Departament, job\_id**

- Toate câmpurile care apar în select în afara funcţiilor de grup trebuie să apară în clauza **BROUP BY** ca în exemplele de mai jos:
- **SELECT department\_id, job\_id, MAX(salary) FROM employees GROUP BY department\_id, job\_id**

**o** sau

- **SELECT department\_id, department\_name, max(salary) FROM employees NATURAL JOIN departments GROUP BY department\_id, department\_name**
- o sau

## **SELECT upper(last\_name), sum(salary) FROM employees GROUP BY last\_name**

 Observaţi în ultimul exemplu că deşi în clauza **SELECT** câmpului **last\_name** îi este aplicată o funcţie (simplă nu de grup), în clauza **GROUP BY**, **last\_name** poate să apară fără funcţia respectivă. (*se pot confunda funcțiile singulare cu cele de grup*)

 Nu se pot folosi funcţii de grup în clauza **WHERE**. De aceea următoarea comandă nu va putea fi rulată ea generând o eroare:

# **SELECT \* FROM voturi**

## **WHERE numar\_voturi=max(numar\_voturi)**

 Pentru a putea afla ce candidat/candidaţi au obţinut cele mai multe voturi vom folosi o subinterogare (asupra acestui subiect vom reveni în capitolul următor) astfel:

# **SELECT \* FROM voturi**

### **WHERE numar\_voturi =**

**(SELECT max(numar\_voturi) from voturi)**

 în clauza **GRUP BY** pot să apară şi alte coloane care nu apar în **SELECT SELECT MAX(salary) FROM employees GROUP BY departments**

o funcțiile de grup pot fi imbricatre ca în exemplul următor, în care am determinat cel mai mare număr total de voturi obţinut de către un candidat.

# **SELECT max(sum(numar\_voturi)) FROM voturi GROUP BY candidat**

#### **MAX(SUM(NUMAR\_VOTURI))**

632543

# **9.3. SELECTAREA GRUPURILOR. CLAUZA HAVING**

- De multe ori nu ne interesează să afişăm toate grupurile de obţinute prin folosirea clauzei **GROUP BY**. Pentru a filtra grupurile folosim clauza **HAVING**. Aşa cum am văzut în exemplele anterioare putem folosi clauza **GROUP BY** fără clauza **HAVING** însă clauza **HAVING** poate fi folosită doar atunci când este prezentă clauza **GROUP BY**.
- Presupunem că dorim să afişăm toţi candidaţii care au obţinut un procent în alegeri mai mare de 5% din numărul total de persoane cu drept de vot. Pentru aceasta procedăm astfel:
	- folosim clauza **GROUP BY** pentru a grupa liniile după candidaţi şi calculăm pentru fiecare candidat procentul obţinut:

#### **SELECT candidat,**

**100\*sum(numar\_voturi)/sum(numar\_alegatori)** 

**FROM voturi v JOIN judete j**

**ON v.judet=j.cod\_judet**

**GROUP BY candidat**

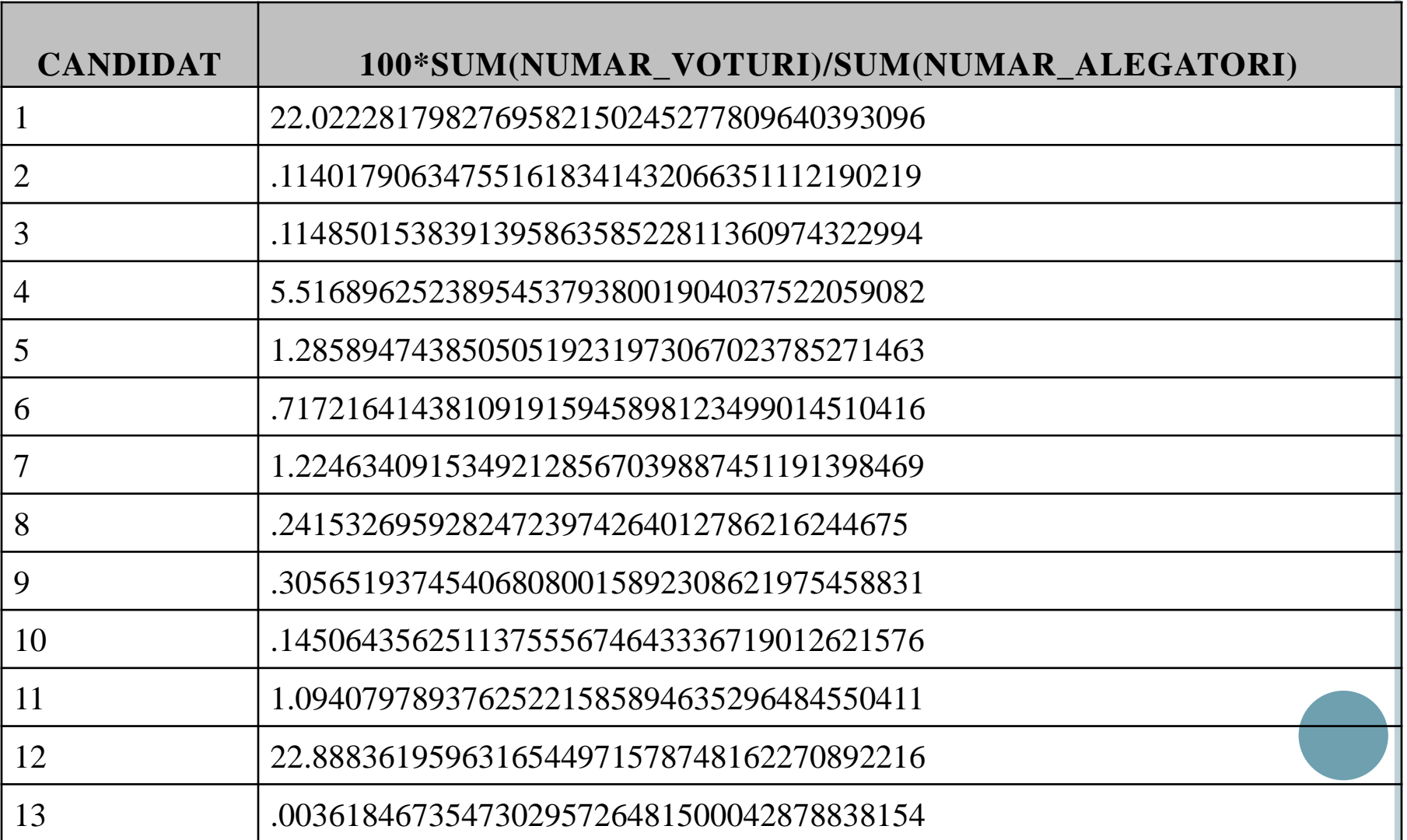

 Folosim clauza **HAVING** pentru a filtra grupurile care se vor afişa

**SELECT candidat,**

**100\*sum(numar\_voturi)/sum(numar\_alegatori)** 

**FROM voturi v JOIN judete j**

**ON (v.judet=j.cod\_judet)**

**GROUP BY candidat**

**HAVING 100\*sum(numar\_voturi)/sum(numar\_alegatori)>5**

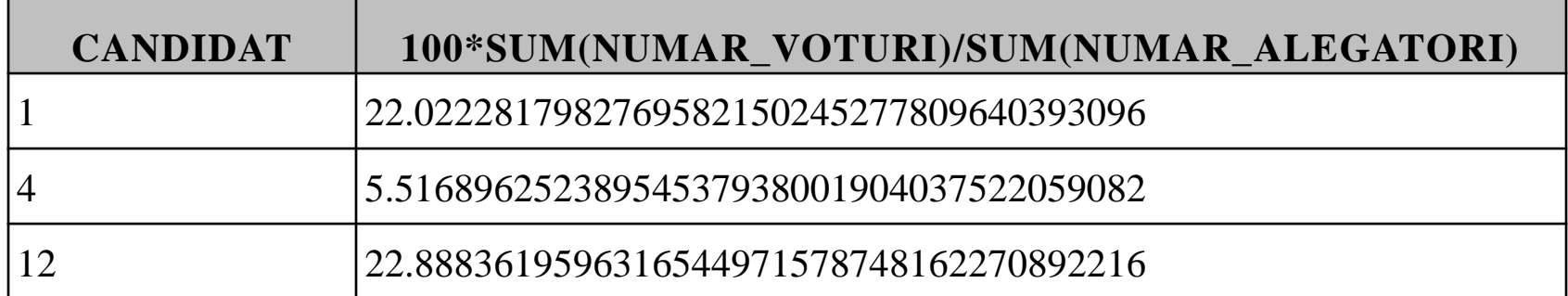

- Bineînţeles că putem folosi clauzele **WHERE**, **GROUP BY** şi **HAVING** împreună. În acest caz, clauza **WHERE** va filtra mai întâi liniile din tabelă, liniile rămase vor fi grupate apoi conform criteriului dat de clauza **GROUP BY** şi în final sunt afişate doar acele grupuri care respectă condiţia dată de clauza **HAVING**.
- Atenţie! Trebuie făcută distincţia clară dintre clauzele **WHERE** şi **HAVING**. Clauza **WHERE** acţionează asupra liniilor în timp ce **HAVING** acţionează la nivel de grup.

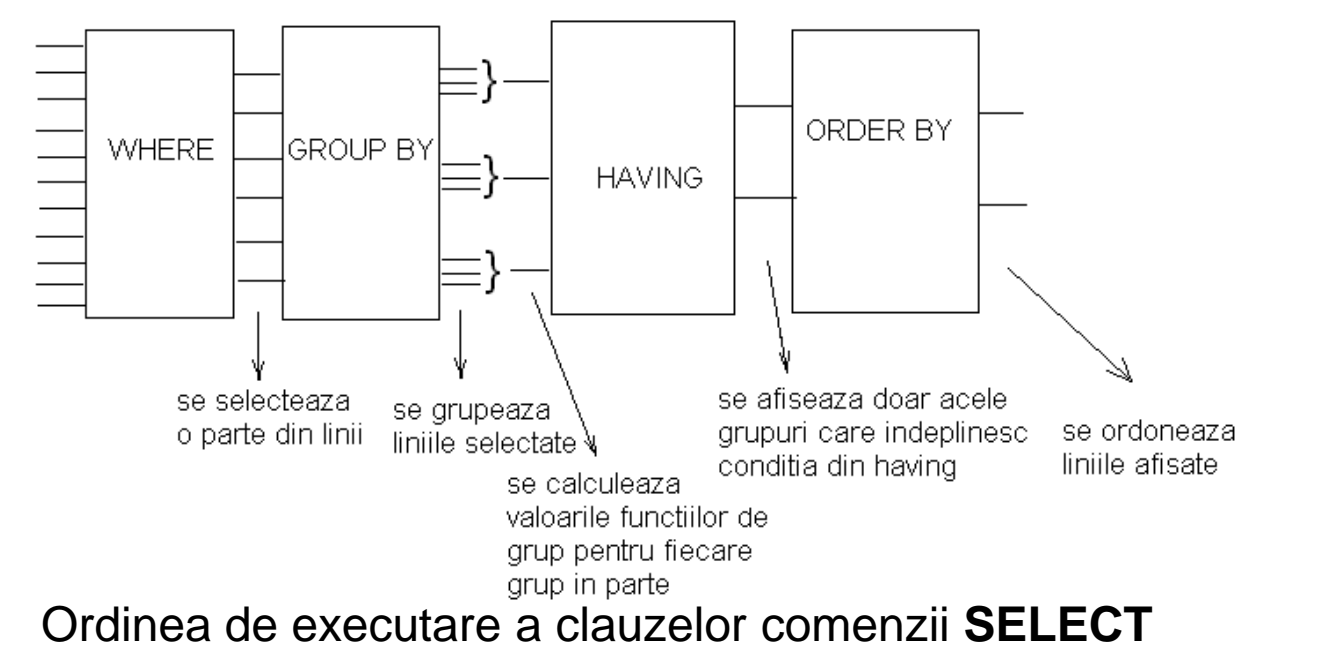

 Să vedem de exemplu cum se evaluează comanda următoare

### **SELECT candidat,**

**100\*sum(numar\_voturi)/sum(numar\_alegatori) FROM voturi v JOIN judete j ON (v.judet=j.cod\_judet) WHERE numar\_voturi>15000 GROUP BY candidat HAVING 100\*sum(numar\_voturi)/sum(numar\_alegatori)>5**

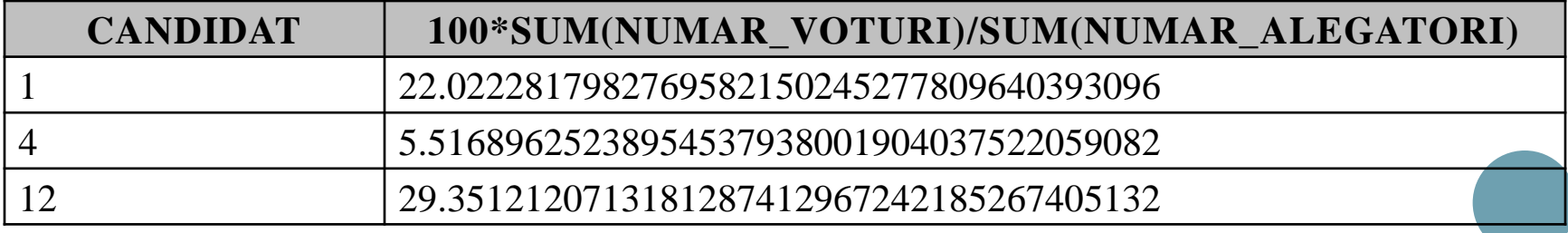

 Observaţi însă mai întâi că prin adăugarea clauzei **WHERE**, rezultatele obţinute diferă puţin de cele abținute anterior, aceasta pentru că la calculul procentului obţinut de către candidatul 12 de exemplu nu mai este inclusă următoarea linie din tabelă

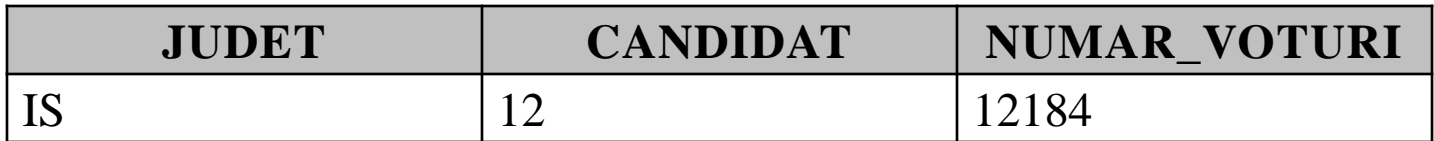

Comanda se evaluează astfel:

Mai întâi sunt filtrate liniile din tabelă

#### **SELECT candidat, numar\_voturi, numar\_alegatori**

### **FROM voturi v JOIN judete j**

#### **ON (v.judet=j.cod\_judet)**

#### **WHERE numar\_voturi>15000**

au fost afişate doar 11 linii din totalul de 39 câte are tabela.

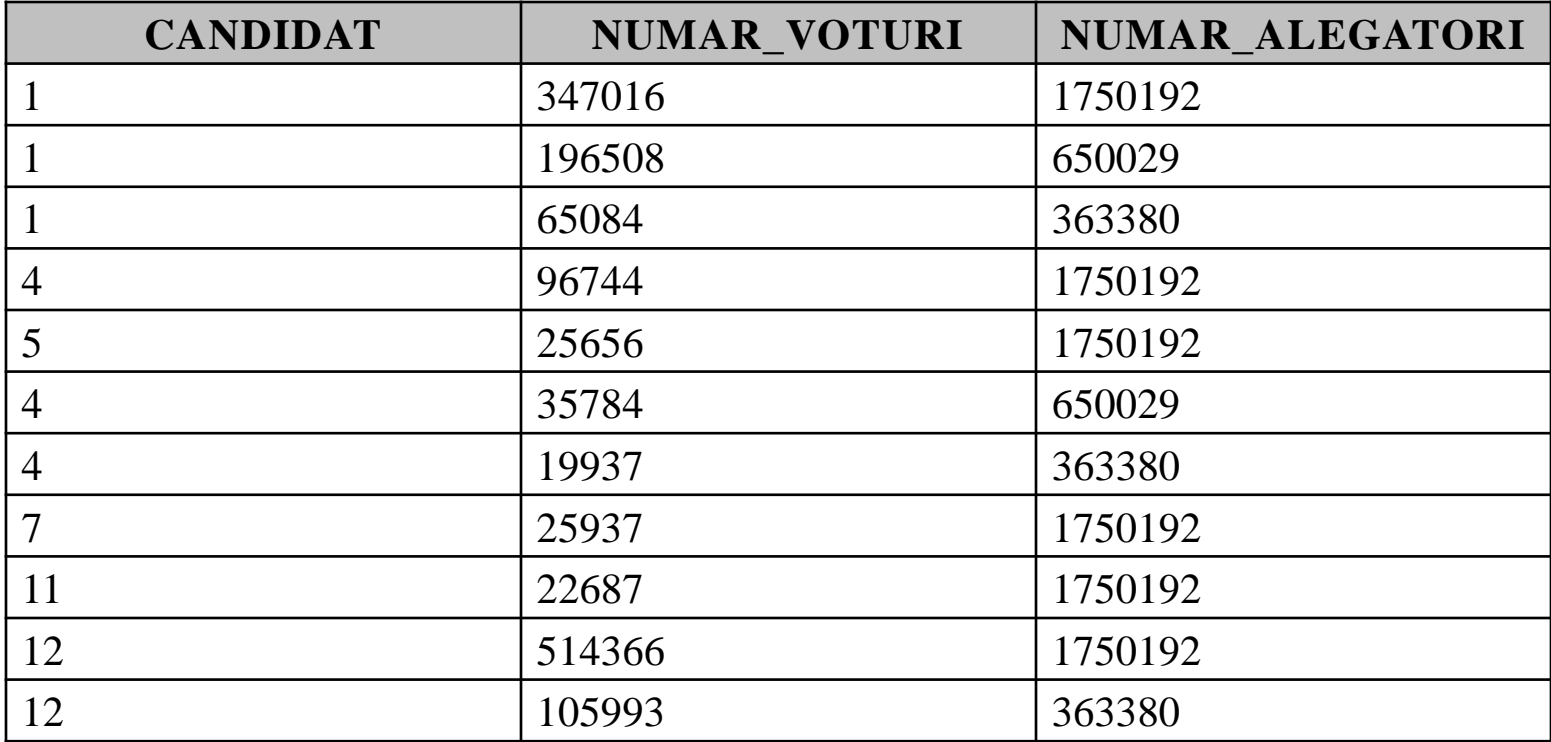

 Liniile obţinute la pasul anterior sunt grupate pe candidaţi şi se aplică funcţiile de grup

## **SELECT candidat,**

**100\*sum(numar\_voturi)/sum(numar\_alegatori) FROM voturi v JOIN judete j ON (v.judet=j.cod\_judet) WHERE numar\_voturi>15000 GROUP BY candidat**

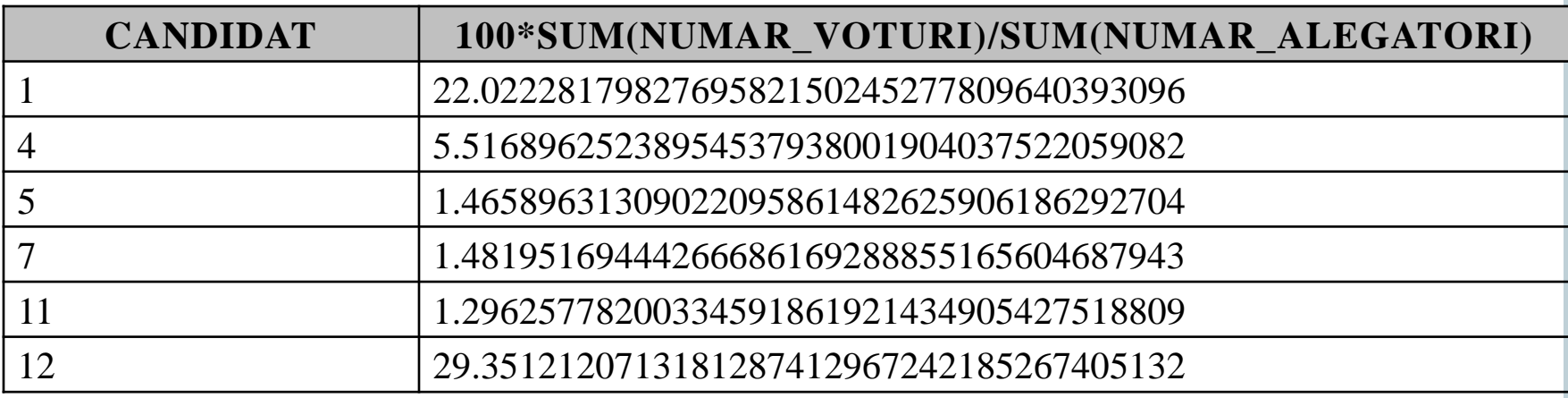

 În final sunt afişate doar acele linii obţinute la pasul anterior care îndeplinesc condiţia din clauza **HAVING**.

# **SELECT candidat,**

**100\*sum(numar\_voturi)/sum(numar\_alegatori) FROM voturi v JOIN judete j ON (v.judet=j.cod\_judet) WHERE numar\_voturi>15000 GROUP BY candidat HAVING 100\*sum(numar\_voturi)/sum(numar\_alegatori)>5**

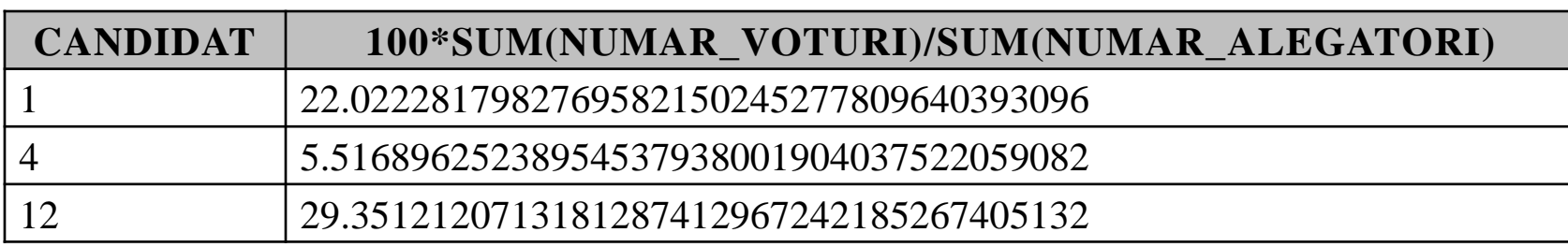

În această lecție am învățat despre:

- Care sunt funcțiile de grup și cum sunt ele folosite
- Cum se pot grupa datele într-o tabela
- Care sunt regulile de folosire a clauzei GROUP BY
- Cum se pot filtra grupurile folosind clauza HAVING
- Care este diferența dintre clauzele WHERE și HAVING
- În ce ordine se execută clauzele WHERE, GROUP BY și HAVING

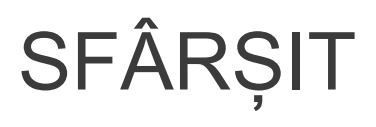